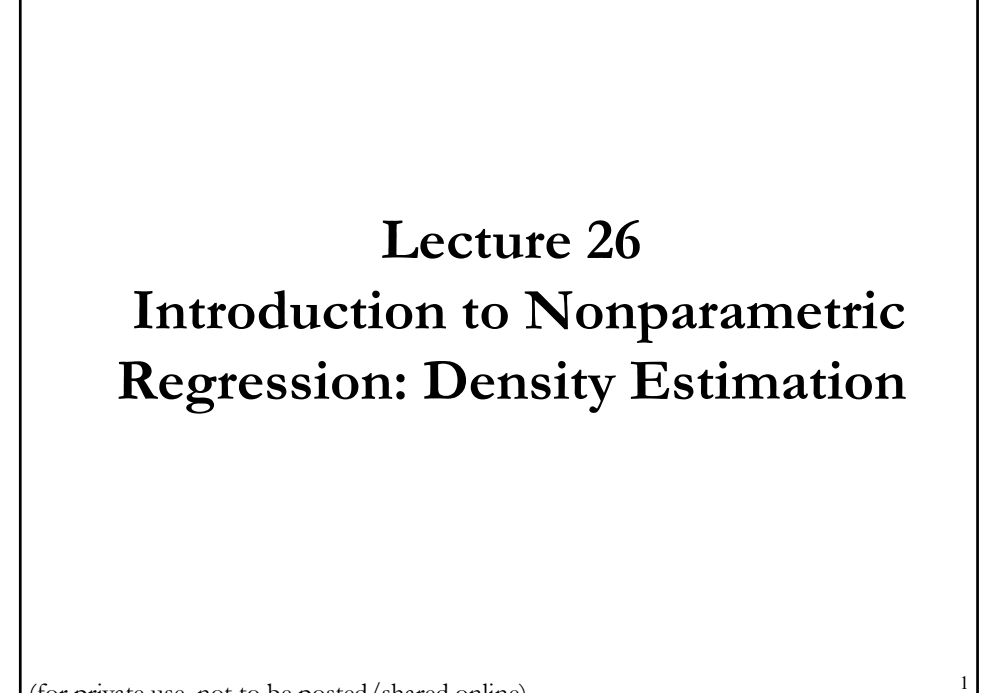

(for private use, not to be posted/shared online)

# **Non Parametric Regression: Introduction**

The goal of a regression analysis is to produce a reasonable analysis to the unknown response function f, where for N data points  $(x_i)$ ,  $y_i$ ), the relationship can be modeled as

 $y_i = m(x_i) + \varepsilon_i,$   $i = 1, 2, ..., N.$ 

Note:  $m(x_i) = E[y_i | x_i]$ 

if 
$$
E[\varepsilon_i | x_i] = 0
$$
 -i.e.,  $\varepsilon \perp x$ 

2

We have different ways to model the conditional expectation function (CEF),  $m(.)$ :

- *-* Parametric approach
- Nonparametric approach
- Semi-parametric approach.

# **Non Parametric Regression: Introduction**

**Parametric approach:**  $m(.)$  is known and smooth. It is fully described by a finite set of parameters, to be estimated. Easy interpretation. For example, a linear model:

 $y_i = x_i' \beta + \varepsilon_i,$   $i = 1, 2, ..., N.$ 

**Nonparametric approach:**  $m(.)$  is smooth, flexible, but unknown. Let the data determine the shape of  $m(.)$ . Difficult interpretation.

$$
y_i = m(x_i) + \varepsilon_i,
$$
  $i = 1, 2, ..., N.$ 

**Semi-parametric approach:**  $m(.)$  have some parameters -to be estimated-, but some parts are determined by the data.

$$
y_i = x_i' \beta + m(z_i) + \varepsilon_i, \qquad i = 1, 2, ..., N.
$$

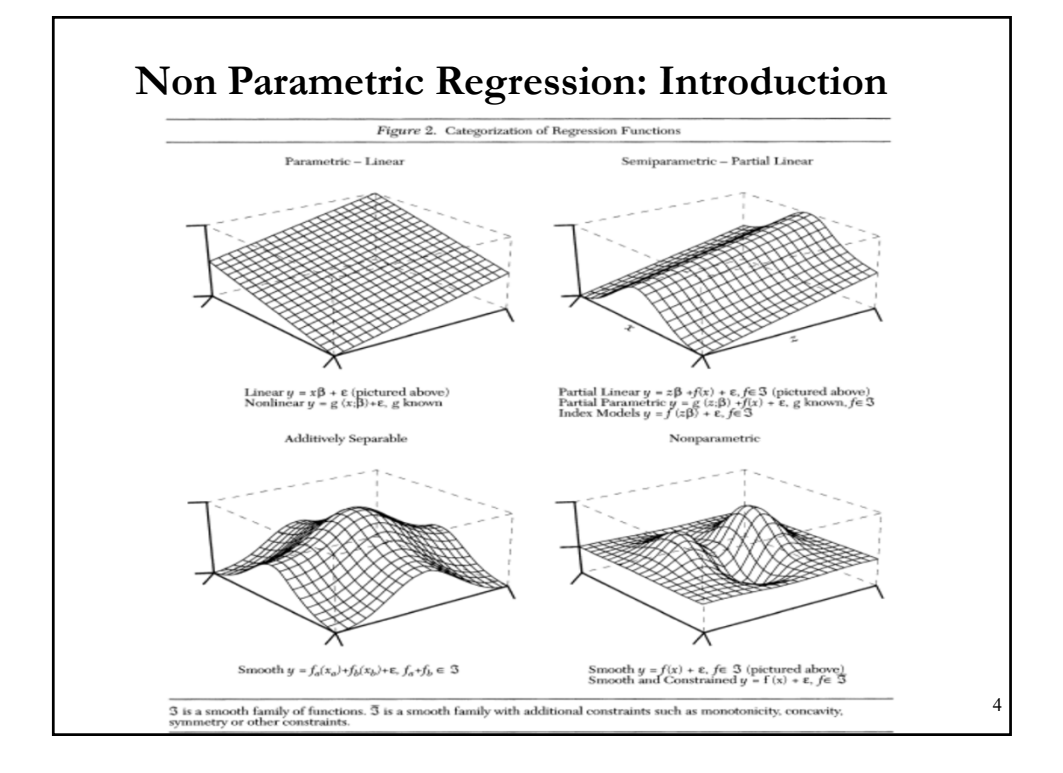

# **Non Parametric Regression: Introduction**

Parametric and non-parametric approaches use a weighted sum of the *y*'s to obtain the fitted values,  $\hat{y}_i$ . That is,

 $\hat{y}_i = \sum_i^N w_i y_i$ 

Instead of using equal weights as in OLS or weights proportional to the inverse of variance as often in GLS, a different rationale determines the choice of weights in nonparametric regression.

In the single regressor case, the observations with the most information about  $f(x_0)$  should be those at locations  $x_i$  closest to  $x_0$ .

• Thus, a decreasing function of the distances of their locations  $x_i$ from  $x_0$  determines the weights assigned to  $y_i$ 's.

# **Non Parametric Regression: Introduction**

A decreasing function of the distances of their locations  $x_i$  from  $x_0$ determine the weights assigned to  $y_i$ 's.

The points closest to  $x_0$  receive more weight than those more remote from  $x_0$ . Often, points remote from  $x_0$  receive little or no weight.

# **Density Estimation: Univariate Case**

We have a large number of observations on a RV *X*. We would like to "draw" the pdf of  $X$ . Ideally, we want to recover the underlying DGP's pdf.

The easiest way to draw a pdf is a **histogram**, which produces a step function.

• But, in this lecture, we emphasize **kernel density estimation**  (**KDE)**, which produces a smooth function. KDE is the most popular method for density estimation.

# **Density Estimation: Histogram**

In a **histogram** we divide the range of  $X$  into a small number of intervals (bins),  $h$ , and count the number of times  $X$ ,  $n_i$ , is observed in each interval  $i$ :

$$
p_i = \frac{n_i(h)}{N}
$$

The LLN tells us that  $p_i$  approximates the probability of observing a new point in the interval  $i$ .

Q: How wide should the bins be? Too small (too many bins) distribution looks jerky, too large (few bins), shape is not easy to visualize.

Two questions: - Do we want the same bin-width everywhere? - Do we believe the density is zero for empty bins?

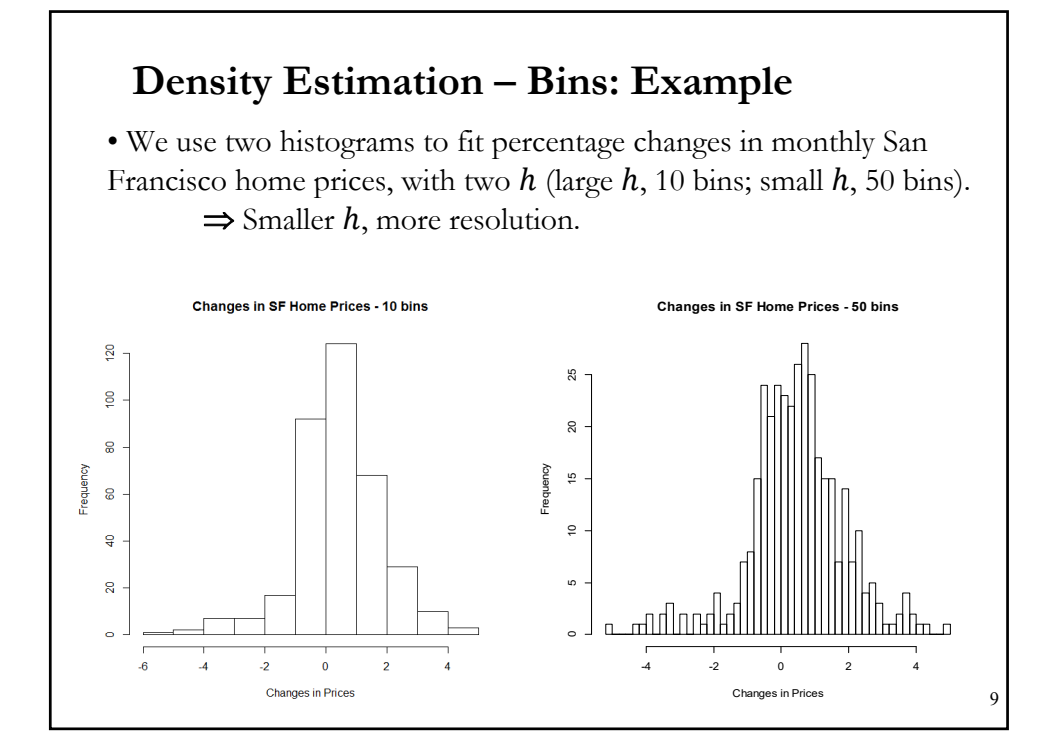

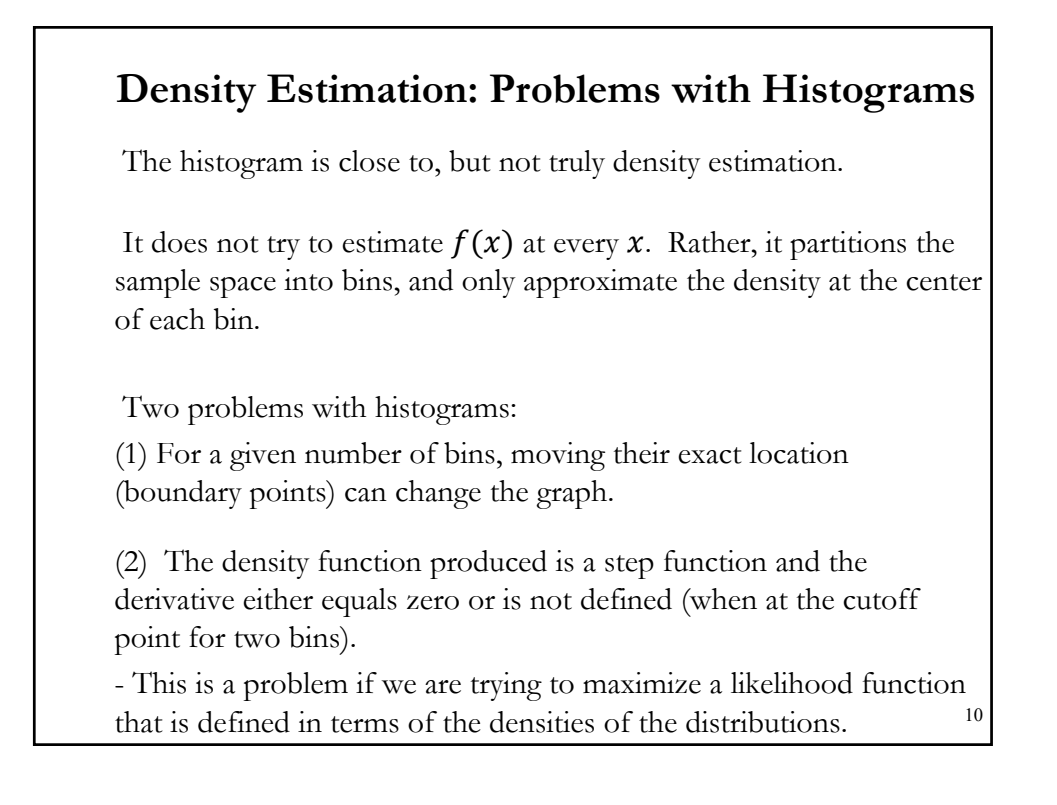

# **Density Estimation: Definition of Histogram**

First, define the density function for a variable  $x$ . For a particular value of  $x$ , call it  $x_0$ , the density function is:

$$
f(x_0) = \lim_{h \to 0} \frac{F(x_0 + h) - F(x_0 - h)}{2h} = \lim_{h \to 0} \frac{\text{Prob}[x_0 - h < x < x_0 + h]}{2h}
$$

For a sample of data on  $x$  of size  $N$ , a histogram with a column width of 2h, centering the column around  $x_0$  can be approximated by:

$$
\hat{f}_{Hist}(x_0) = \frac{1}{N} \sum_{i=1}^{N} \frac{I[x_0 - h < x_i < x_0 + h]}{2h} = \frac{1}{Nh} \sum_{i=1}^{N} I(\frac{|x_i - x_0|}{h} < 1)
$$

This function equals the fraction of the sample that lies within  $h$  of  $x_0$ , divided by the column width  $(2h)$ . This is the **naive estimator**.

$$
\hat{f}_{Hist}(x_0) = \frac{1}{Nh} \sum_{i=1}^{N} w\left(\frac{|x_i - x_0|}{h}\right) \qquad \qquad w(u) = \begin{cases} \frac{1}{2} & \text{if } |u| < 1 \\ 0 & \text{otherwise} \end{cases}
$$

Note:  $x_0$  is any value of X, not necessarily an  $x_i$  value in the sample.  $_{11}$ 

### **Density Estimation: Problems Revisited**

Dealing with the two problems:

(1) Arbitrary location of the bin cutoff points

Solution: Define a "moving" bin that is defined for every possible value of x. Then, count how many actual  $x_i$ 's are within  $h/2$  of the hypothetical point, and "normalizes" this count by the number of total observations  $(N)$  and the "bandwidth,"  $h$ .

(2) Discontinuity in the function.

Solution: *Kernel density estimation* (**KDE**)*.* It avoids the discontinuities in the estimated (*empirical*) density function. In terms of histogram formula, the *kernel* is everything to the right of the summation sign. The general formula for the **kernel estimator** (*Parzen window*):

$$
\hat{f}_{Hist}(x_0) = \frac{1}{Nh} \sum_{i=1}^{N} K(\frac{x_i - x_0}{h})
$$

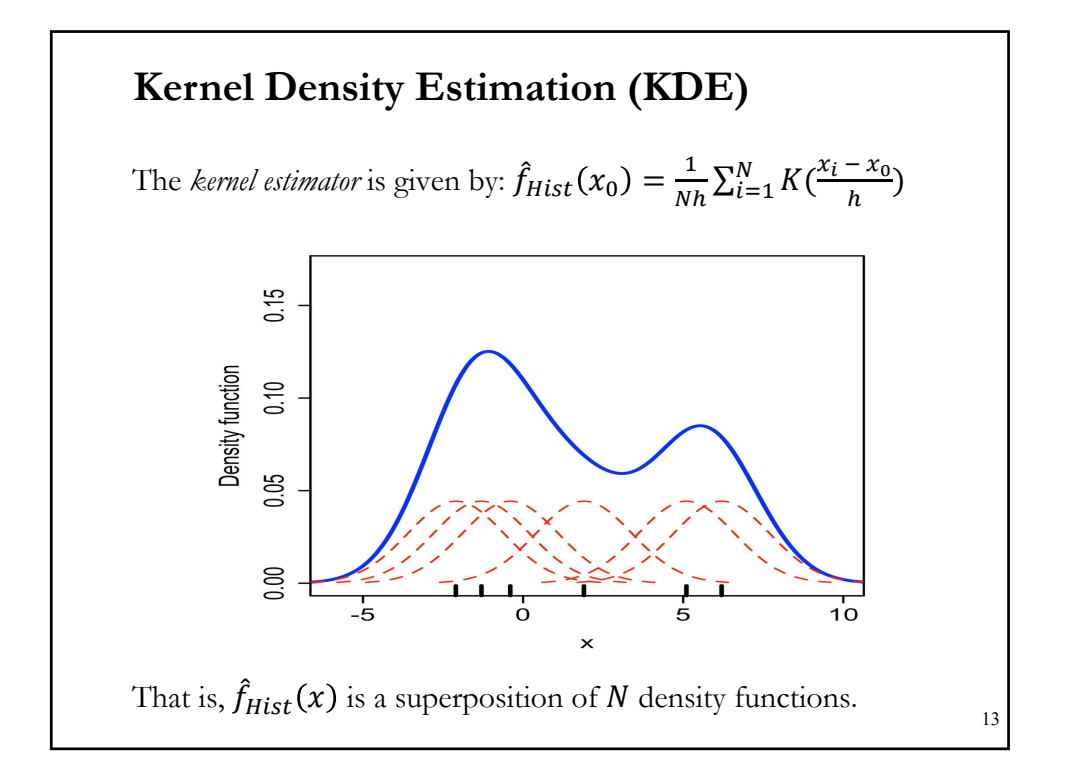

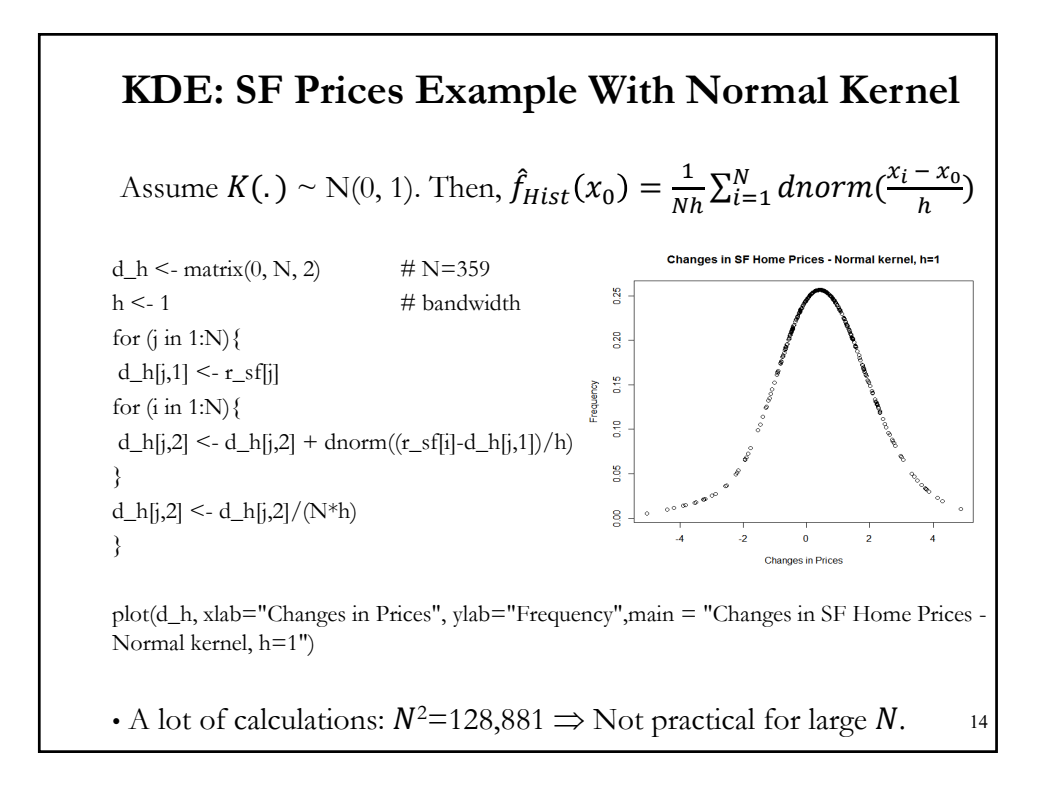

# **Kernel Density Estimation (KDE): Properties**

Q: Is  $\hat{f}_{Hist}(x)$  a legitimate density function? It needs to satisfy: (1) nonnegative

(2) integrate to one.

Easy to do: Require the Kernel (window) function,  $K(.)$  to satisfy: (1)  $K(x) \ge 0$ (2)  $\int K(u) \, du = 1$ 

Define the function:  $\delta_n(x) = \frac{1}{h} K(\frac{x}{h})$ 

Then,  $\hat{f}_{Hist}(x)$  can be written as

$$
\hat{f}_{Hist}(x) = \frac{1}{N} \sum_{i=1}^{N} \delta(x_i - x_0)
$$

16

### **KDE: Properties**

 $-2.1 - 1.3$ 

 $-0.4$ 

Check the properties of  $\hat{f}_{Hist}(x)$  and  $\delta_n(x)$ :  $\int \delta_n(x - x_i) dx = \int \frac{1}{h} K \left( \frac{x - x_i}{h} \right) dx = \int K(u) du = 1$  $\int \hat{f}_{Hist}(x) dx = \int \frac{1}{N} \sum_{i=1}^{N} \delta_n(x - x_i) dx = \frac{1}{N} \sum_{i=1}^{N} \int \delta_n(x - x_i) dx = 1$ • The kernel function can be generalized. Note: Any density function satisfies our requirements. For example,  $K(.)$  can be a normal density.  $\hat{f}_{Hist}(x)$  is a superposition of N density functions.

 $1.9$ 

 $6.2$ 

 $5.1$ 

# **KDE: Kernels**

• The *kernel* function  $K(z)$  is a continuous and bounded (usually symmetric around zero) real function which integrates to 1.

ℎ is a smoothing parameter (*bandwidth*), 2ℎ is called the *window width*.

The order of a kernel,  $v$ , is defined as the order of the first non-zero moment,  $\kappa_k$ . For example, if  $\kappa_1(K) = 0$  and  $\kappa_2(K) > 0$  then K is a 2<sup>nd</sup> order kernel. The order of a symmetric kernel is always even.

Symmetric non-negative kernels are second-order kernels. We will emphasize these kernels  $(\nu=2)$ .

Higher-order kernels are obtained by multiplying a second-order kernel by an (2v-1)-*th* order polynomial in z<sup>2</sup>: See Hansen (2009).

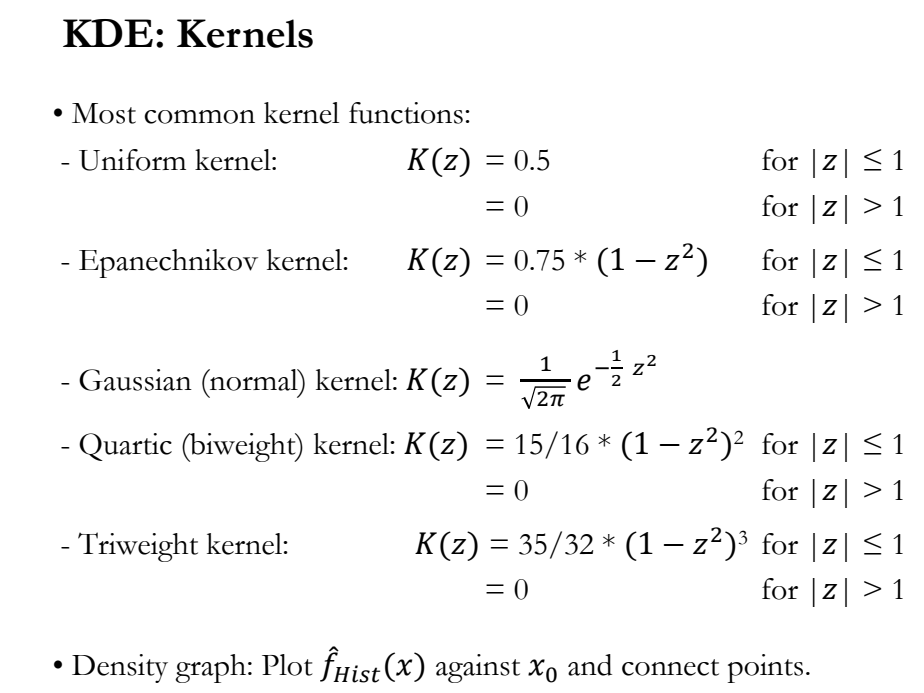

# **KDE: Kernels - Examples** • Two kernels: - Epanechnikov kernel  $K_e(z) = 0.75 * (1 - z^2) * I(|z| \le 1)$ - Gaussian kernel  $K_g(z) = \frac{1}{\sqrt{2\pi}} e^{-\frac{1}{2}z^2}$  $\kappa_a(x)$  $\alpha$  $\alpha$ o.  $\alpha$  $0.3$  $\kappa_a(x)$  $\frac{0}{\cos \alpha k}$ • A drawback of the Gaussian kernel is that its support is *R*; in many situation, we want to restrict the support, like in the Epanechnikov kernel (not differentiable at  $\pm$  1).

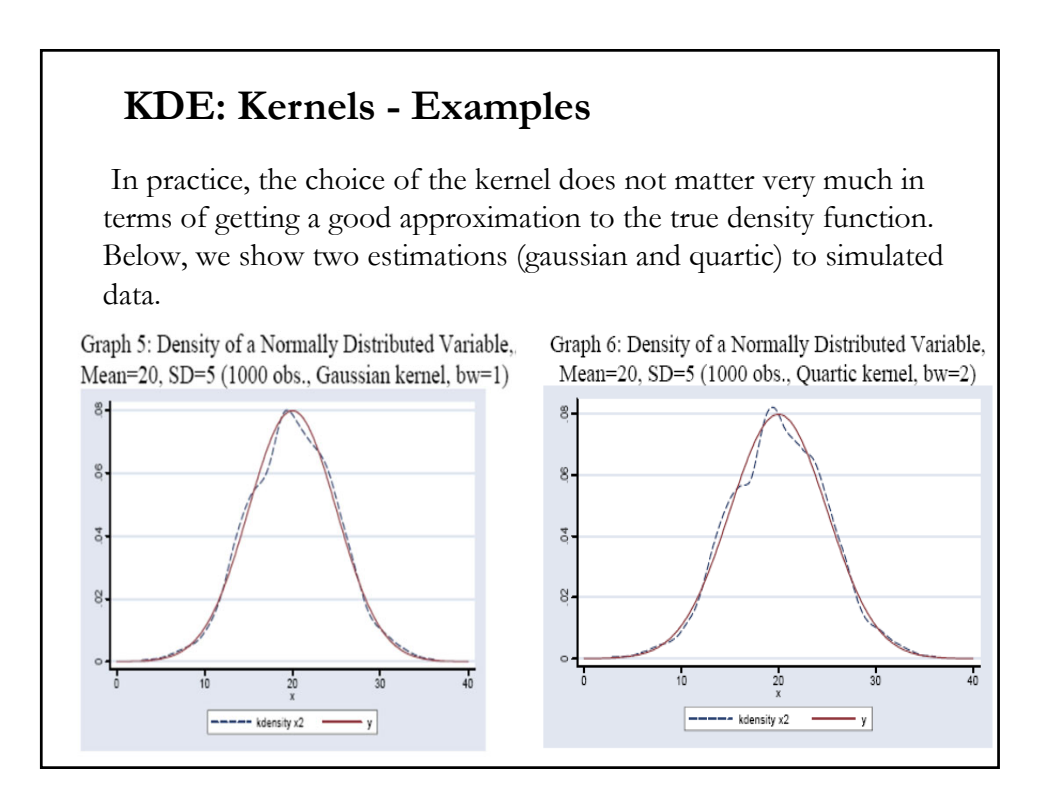

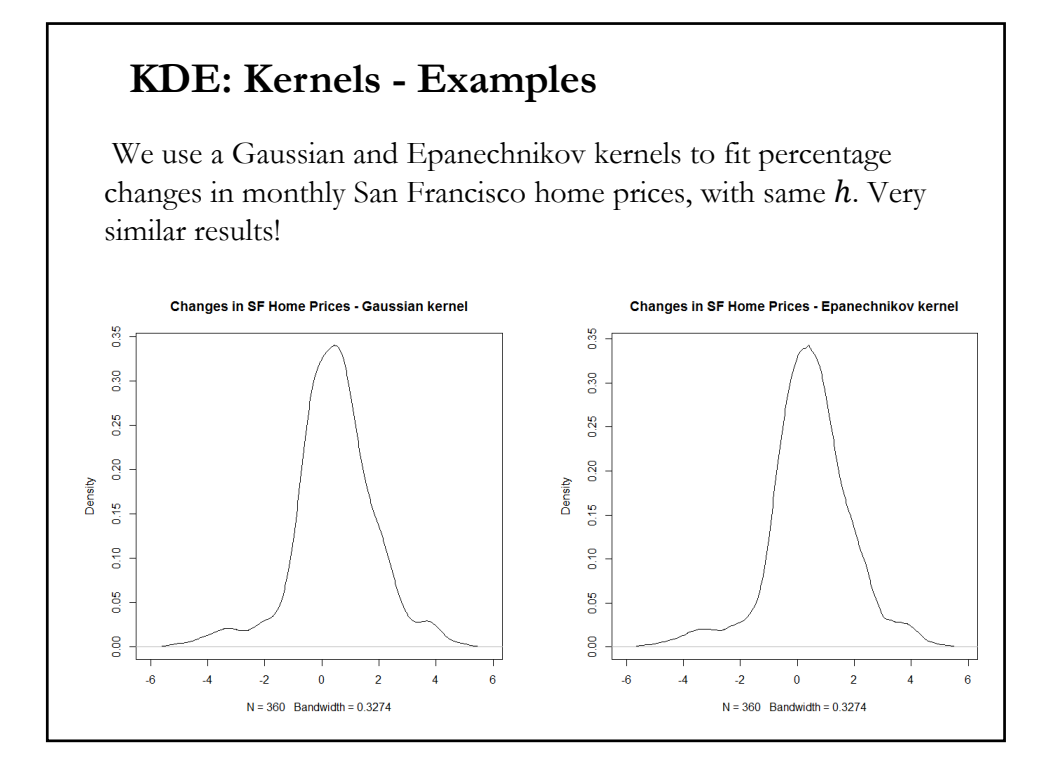

**Expectation** where we use a change of variables  $u = \frac{x_i - x_0}{h}$ . We approximate the integral using a Taylor expansion of  $f(x_0 + hu)$ around  $x_0$  (as  $h \rightarrow 0$ ): Then, for a  $v$ -th order  $K(.)$  (then,  $\kappa_j = 0$ , for  $j < v$ ): **KDE: Expectation & Bias**  $\sum_{-\infty}^{N} \int_{-\infty}^{\infty} K(u) f(u) du = \int_{-\infty}^{\infty}$  $\sum_{i=1}$  $\frac{1}{\sqrt{2}}$   $\frac{1}{\sqrt{2}}$   $\frac{1}{\sqrt{2}}$   $\frac{1}{\sqrt{2}}$  $^{\circ}$  $=\frac{1}{N}\sum_{n=0}^{N} K(u)f(u)du = \int_{-\infty}^{\infty} K(u)f(x_0 + hu)du$  $=\frac{1}{\sqrt{2}}\sum_{i=1}^{N}E[K(\frac{x_{i}-1}{\sqrt{2}})]$ *N h*  $E[K(\frac{x_i - x_i}{\cdot}))$ *Nh*  $E[\hat{f}(x_0)] = \frac{1}{2\pi i} \sum_{n=1}^{N}$ *N i i*  $[\hat{f}(x_0)] = \frac{1}{2\pi} \sum_{i=1}^{N} E[K(\frac{x_i - x_0}{2})]$  $\frac{1}{N}\sum_{i=1}^{N}\int_{-\infty}^{\infty}K(u)f(u)du=\int_{-\infty}^{\infty}K(u)f(x_0+hu)$ 1 1 <sub>0</sub>)] =  $\frac{1}{\Delta H} \sum E[K(\frac{\lambda_i - \lambda_0}{l})]$  $(x_0 + hu) = f(x_0) + f'(x_0)hu + \frac{1}{2}f''(x_0)h^2u^2 + ... + \frac{1}{v!}f^{v}(x_0)h^{v}u^{v} + o(h^{v})$ *v*  $f(x_0 + hu) = f(x_0) + f'(x_0)hu + \frac{1}{2}f''(x_0)h^2u^2 + ... + \frac{1}{2}f''(x_0)h^vu^* +$  $(x_0) + \frac{1}{v!}f^{\nu}(x_0)h^{\nu}\kappa_{\nu} + o(h^{\nu})$  $\int_{-\infty}^{\infty} K(u)f(x_0 + hu) = f(x_0) + f'(x_0)h\kappa_1 + \frac{1}{2}f''(x_0)h^2\kappa_2 + ...$ *v*  $f(x_0) + f'(x_0)h''\kappa_v +$  $-\infty$  $K_{1} + -1$   $(x_{0})n^{2}K$ 

# **KDE: Expectation & Bias**

Then, the expectation is:

$$
E[\hat{f}(x_0)] = f(x_0) + \frac{1}{v!}f^{\nu}(x_0) h^{\nu} \kappa_{\nu} + o(h^{\nu})
$$

It is a biased! The bias depends on  $h$ , the curvature of  $f(.)$ , and  $K(.)$ .

• For a 2nd-order kernel, the bias is:

$$
bias[\hat{f}(x_0)] = E[\hat{f}(x_0)] - f(x_0) = \frac{1}{2}f''(x_0) h^2 \kappa_2 + o(h^2)
$$

When we let  $h \to 0$ , the bias shrinks at a rate  $O(h^2)$ . The bias will be larger at points where the density function curves a lot (KDE smoothing reduces the bump).

Note: When higher-order kernels are used, the bias is proportional to  $h^v$ ; which is of lower order than  $h^2$ . Then, higher-order kernels are **bias-reducing** kernels.

#### **Variance** - From the analysis of bias we know the 2nd term is  $= O(\frac{1}{N})$ . Recall,  $E[\hat{f}(x_0)] = f(x_0) + o(1)$ - For the 1st term, we make a change of variables and use a 1st-order Taylor expansion:  $\frac{1}{h} E[K(\frac{x_i - x_0}{h})^2] = \frac{1}{h} \int K(u)^2 f(x_0 + hu) du$  $= \int K(u)^2 f(x_0 + o(h)) du = f(x_0)R(K) + o(h)$ where  $R(K) = \int (K(z))^2 dz$  is called the *roughness* of the kernel,  $K(.)$ .  $0 \lambda^2$  1  $^{-1}$   $^{-1}$   $F K V^{\lambda_i - \lambda_0} \lambda_1^2$  $\frac{1}{(k-1)L} E[K(\frac{x_i - x_0}{k})^2] - \frac{1}{N} (\frac{1}{k} E[K(\frac{x_i - x_0}{k})])$  $\boldsymbol{0}$  $\frac{1}{2}$   $\frac{1}{2}$   $[\hat{f}(x_0)] = \frac{1}{(Nh)^2} \sum_{i=1}^{N} Var[K(\frac{x_i - x_0}{h})] = \frac{1}{Nh^2} Var[K(\frac{x_i - x_0}{h})]$ *h*  $E[K(\frac{x_i - x_i}{n})]$ *h N h*  $E[K(\frac{x_i - x_i}{\sigma})]$ *Nh h*  $Var[K(\frac{x_i - x_i}{n})]$ *h Nh*  $Var[K(\frac{x_i - x_i}{x_i}))$ *Nh*  $Var[\hat{f}(x_0)] = \frac{1}{(2\pi)^3} \sum_{i=1}^{N} Var[K(\frac{x_i - x_0}{i})] = \frac{1}{2\pi^3} Var[K(\frac{x_i}{i})]$  $=\frac{1}{2\pi i^2}E[K(\frac{x_i-x_0}{i})^2]-\frac{1}{2\pi i}(\frac{1}{2}E[K(\frac{x_i-x_0}{i})^2)]$ *i*  $=\frac{1}{(Nh)^2}\sum_{i=1}^{N}Var[K(\frac{x_i-x_0}{h})]=\frac{1}{Nh^2}Var[K(\frac{x_i-h}{h})]$ **KDE: Variance**

# **KDE: Variance & MSE**

Then, the variance is:

$$
Var\left[\hat{f}(x_0)\right] = \frac{f(x_0)R(K)}{Nh} + o\left(\frac{1}{N}\right)
$$

 $\Rightarrow$  The variance depends on the N, h, f(.), and K(.). It will go to 0 as  $Nh \rightarrow \infty$ .

Note: We can combine the previous results (bias and variance) to measure precision of  $\hat{f}(x_0)$  as the MSE:

$$
\text{MSE}[\hat{f}(x_0)] = [\text{bias}\left(\hat{f}(x_0)\right)]^2 + \text{Var}[\hat{f}(x_0)]
$$

$$
= [\frac{\kappa_v}{v!} f^v(x_0) h^v]^2 + \frac{f(x_0) R(K)}{Nh}
$$

which is called *Asymptotic* MSE (**AMSE**). It depends on  $N$ ,  $h$ ,  $f(.)$ , and  $K(.)$ . The bias is increasing in  $h$ , the variance decreasing in  $Nh$ .

# **KDE: Consistency**

#### **Consistency**

For an *i.i.d.* sample of the RV **X**, for any  $x_0 \&$  a fixed  $h, \hat{f}(x_0)$  is a *biased* estimate of  $f(x_0)$ . Yet the bias goes to zero if  $h \to 0$  as  $N \to \infty$ .

• For a 2nd-order *K*(.) the bias is given by:

bias 
$$
(\hat{f}(x_0)) = \frac{1}{2} f''(x_0) h^2 \kappa_2 + o(h^2)
$$
  
 $\approx \frac{1}{2} f''(x_0) h^2 \int u^2 K(u) du$ 

 $\Rightarrow$  The "size" of this bias is O( $h^2$ ).

Assuming that  $h \to 0$  as  $N \to \infty$ , the variance of  $\hat{f}(x_0)$  is:

$$
Var[\hat{f}(x_0)] = \frac{1}{Nh} f(x_0) \int (K(z))^2 dz + o(\frac{1}{Nh})
$$

# **KDE: Consistency**

 $Var[\hat{f}(x_0)] = [1/(Nh)] f(x_0) \int (K(z))^2 dz + o(1/(Nh))$ 

 $\Rightarrow$  The variance will go to 0 as  $Nh \rightarrow \infty$ , so h must converge to 0 at a *slower* rate than  $N \rightarrow \infty$ .

The previous results are approximations. They were derived by approximating integrals by a Taylor expansion of  $f(x + hu)$  in the argument  $hu \rightarrow 0$ .

The kernel estimator  $\hat{f}(x_0)$  is *pointwise consistent* at any point  $x_0$  if both the variance and bias disappear as  $N \rightarrow \infty$  (check AMSE formula), which requires that  $h \to 0$  and  $Nh \to \infty$ .

The *uniform convergence* (stronger) property holds if  $Nh/ln(h) \rightarrow \infty$ .

See Cameron and Trivedi's (CT) textbook for formal details.

# **KDE: Asymptotic Normality**

#### **Asymptotic normality**

The kernel estimator is the sample average. A CLT can be applied. Using previous results:

- Given the order of the variance, the rate of convergence is  $\sqrt{Nh}$ , not  $\sqrt{N}$  as in standard regression estimates.

- The estimator is biased, so we center  $\hat{f}(x_0)$  around its expectation.

That is, by the CLT we get:

$$
\sqrt{Nh} \left( \hat{f}(x_0) - \mathrm{E}[\hat{f}(x_0)] \right) \xrightarrow{d} \mathrm{N}(0, f(x_0) \int (K(z))^2 \, dz)
$$

Note: Given the bias,  $(\hat{f}(x_0) - E[\hat{f}(x_0)]$ , is also asymptotically normally distributed, but with a non-zero mean.

# **KDE: Bandwidth**

As the previous formulas show, there is a genuine trade-off between avoiding bias and reducing the variance of the estimate at any given point  $\mathfrak{X}.$ 

In general, large  $h$  reduce the variance by smoothing over a large number of points, but this is likely to lead to bias because the points are "averaged" in a mechanical way that does not account for the particular shape of the distribution.

In contrast, small  $h$  give higher variance but have less bias. In the limit,  $h \rightarrow 0$ , the kernel reproduced the data.

We can play with different  $h<sub>i</sub>$ , but we would like a data-driven bandwidth ("*automatic*") selection process.

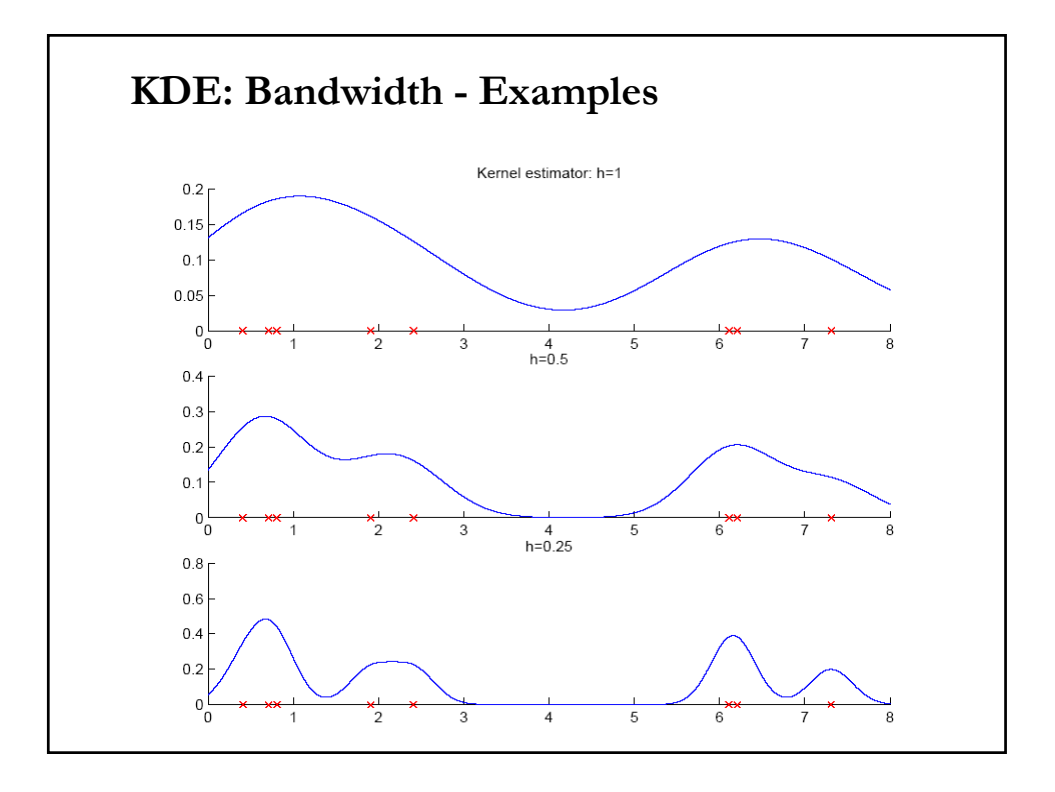

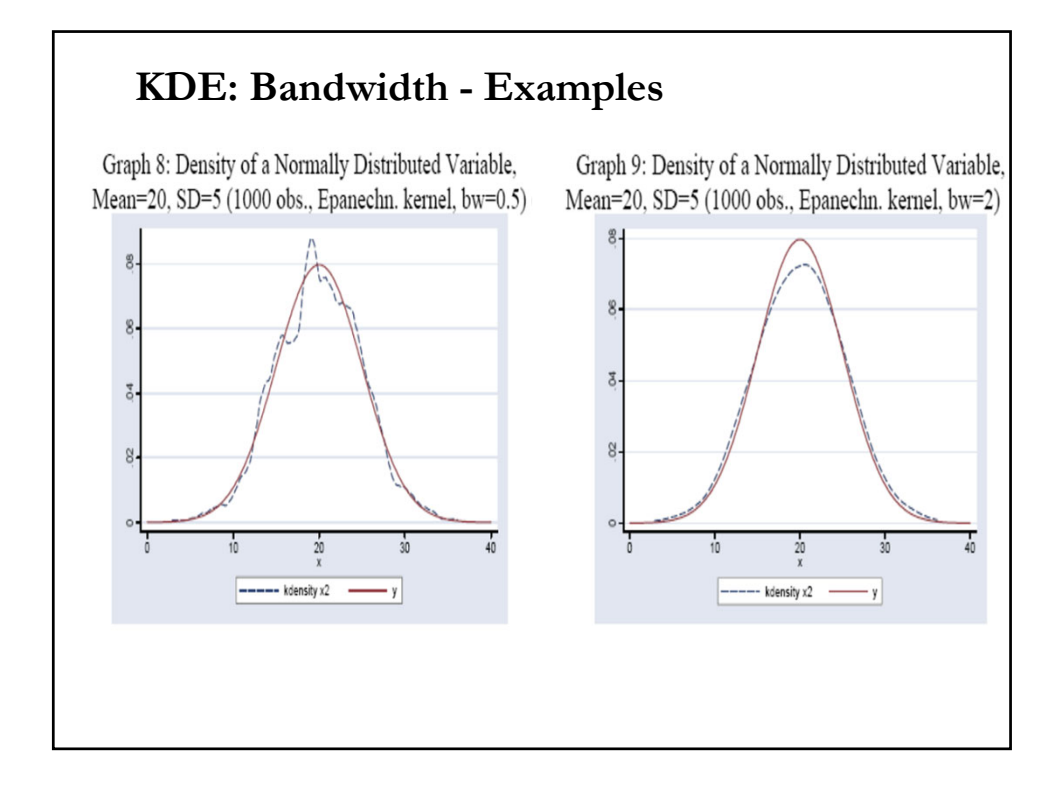

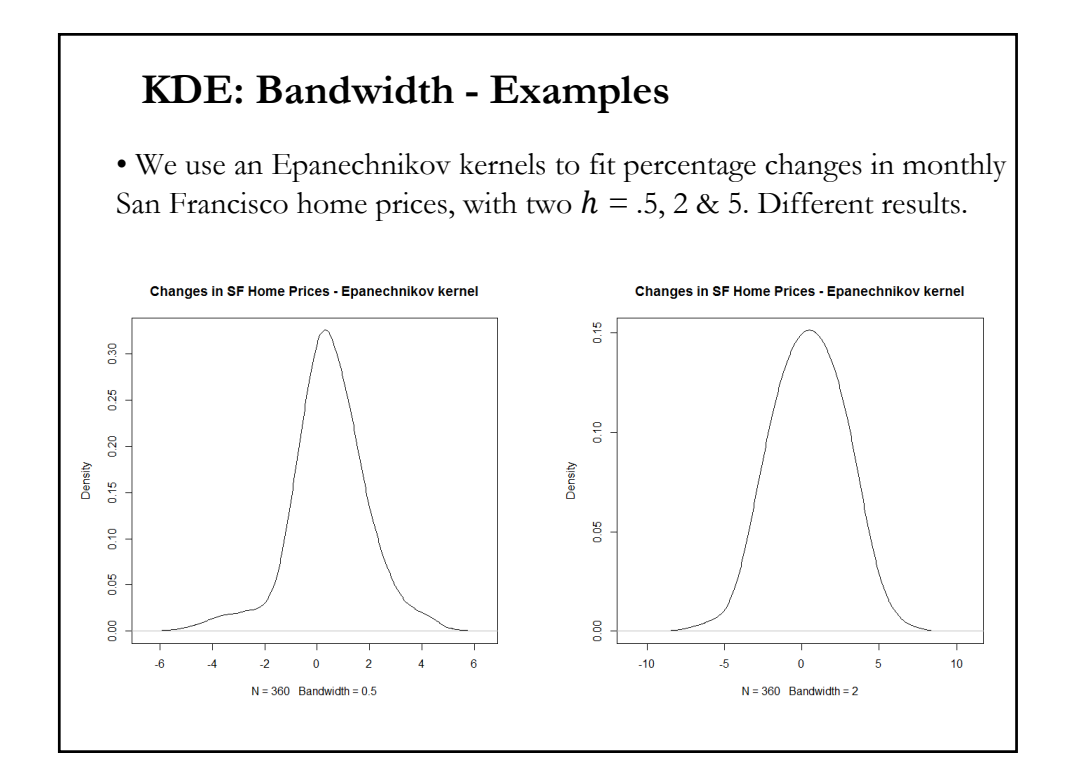

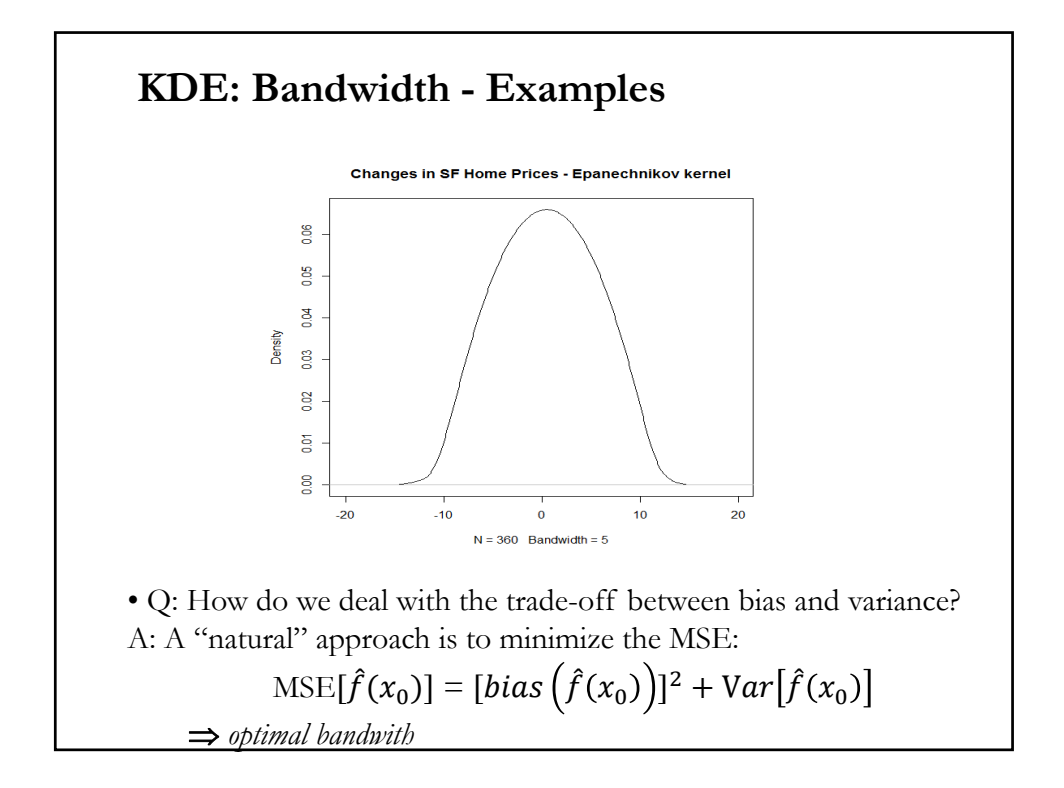

# **KDE: Bandwidth - Selection**

• A "natural" approach is to minimize the MSE:  $\text{MSE}[\hat{f}(x_0)] = [\text{bias}\left(\hat{f}(x_0)\right)]^2 + \text{Var}\bigl[\hat{f}(x_0)\bigr]$ 

• As shown in previous formulas, the bias is  $O(h^2)$  and the variance is  $O(1/Nh)$ . Intuitively, h should be chosen to that the (bias)<sup>2</sup> and the variance are of the same order.

• The square of the bias is  $O(h^4) \implies h^4 = 1/Nh$ ,  $\Rightarrow h = (1/N)^{1/5}.$ That is,  $h = O(N^{-0.2})$  and sqrt( $Nh$ ) =  $O(N^{0.4})$ .

• A more formal derivation is given on C&T.

• Note: Recall that the MSE is approximated using asymptotic expansion. We called it AMSE (asymptotic MSE).

# **KDE: Bandwith and MISE**

• Rosenblatt (1956) developed a global measure of accuracy for  $\hat{f}(x_0)$ : Minimizing the SSE at a large number of hypothetical points. As this number goes to infinity, this amounts to minimizing the *mean of the integrated squared error* (**MISE**). If the previous asymptotic approximations are used, the MISE becomes *AMISE*.

- That is, an optimal bandwidth minimizes  $f(x_0)$ :  $\text{MISE}(h) = \text{E}\big[\int (\hat{f}(x_0) - f'(x_0))^2\ dx_0\big] = \text{E}\big[\int \text{MSE}[\hat{f}(x_0)]\ dx_0\big]$
- Differentiating  $AMISE(h)$  w.r.t.  $h$  yields the optimal bandwidth:  $h^* = \delta \left[ \int (f''(x_0))^2 dx_0 \right]^{-0.2} N^{-0.2},$ where  $\delta$  depends on the kernel function used:  $\delta = [\int (K(z))^2 dz]^{0.2} [\int z^2 K(z) dz]^{-0.4}.$

Note: Recall,  $\int (K(z))^2 dz$  is the *roughness* of  $K(.)$ .

# **KDE: Optimal Bandwith**

• The optimal bandwidth, ℎ*\** :  $h^* = \delta \left[ \int (f''(x_0))^2 dx_0 \right]^{-0.2} N^{-0.2}$  $\Rightarrow$  h<sup>\*</sup> decreases (very slowly) as N increases. Then,  $h^* \rightarrow 0$  as  $N \rightarrow \infty$ (as required for consistency). <u>Note</u>: If the true density function has a lot of curvature  $(f''(x_0))$  is large), the bandwidth should be smaller. •  $h^*$  depends on  $\delta$ , which is a function of the kernel  $K(.)$ . For example, if  $K(.)$  is Gaussian,  $\delta = \int (K(z))^2 dz]^{0.2} \int z^2 K(z) dz]^{-0.4}$  $=[\frac{1}{2\sqrt{\pi}}]^{0.2}\ [\sigma^2=1]^{^{0.4}}$  $= [\frac{1}{2\sqrt{\pi}}]$  $(= 0.776388)$ • Values for  $\delta$  are given in Table 9.1 in C&T.

# **KDE: Optimality**

• The optimal  $h^*$  is unknown –we do not know  $f(x_0)$  or  $f''(x_0)$ . Approximations methods are required.

• In practice, a normal density is commonly used instead of  $f(x_0)$ .

• As seen in the graphs, the choice of the kernel matters very little. More formally, MISE( $h^*$ ) varies little across the different kernels.

• Technically speaking we can select the **best** kernel. The one that minimizes the AMISE. It is a calculus of variation problem.

• The Epanechnikov (1969) kernel is "*optimal,*" but the advantage is small. Since the Epanechnikov kernel is the best, it is used to judge the efficiency of a kernel.

### **KDE: Confidence Intervals**

• We can obtain confidence intervals for estimates of  $f(x_0)$  for any point  $x_0$ . Use the variance formula above to get the conventional C.I.:

$$
f(x_0) \in \hat{f}(x_0) - \text{bias}(x_0) \pm z_{\alpha/2} \text{ sqrt}\{\frac{1}{Nh} \hat{f}(x_0) [\int (K(z))^2 dz] \}
$$

where bias( $x_0$ ) is given above and we have assumed that  $\hat{f}(x_0)$  is asymptotically normal.

• Problem: It can contain negative values.

Solution: Consider constructing the C.I. by inverting a test statistic.

$$
C(x_0) = \{f(.) \mid \frac{\hat{f}(x_0) - bias(x_0)}{\sqrt{h} \hat{f}(x_0) \left[ \int (K(z))^2 dz \right] \}} \leq z_{\alpha/2} \}
$$

This set must be found numerically.

• In practice, it is hard to calculate the bias, and, there may not be a reason to calculate the C.I. for  $f(x_0)$ .

# **KDE: Confidence Intervals**

• A bootstrap can work. Steps:

- (1) Get a bootstrap sample –i.e., sample with replacement.
- (2) Use bootstrap sample to construct a bootstrap KDE.
- (3) Repeat (1)-(2)  $B$  times. We get:

$$
\hat{f}(x_0)^1, \hat{f}(x_0)^2, \ldots, \hat{f}(x_0)^B
$$

Now, we can estimate the variance of  $\hat{f}(x_0)$ , build CIs, etc.

• A problem of these CI is that the theoretical guarantee of coverage is for the expectation of the KDE  $E[\hat{f}(x_0)]$ , not for the true density value  $f(x_0)$ .

For the 2<sup>nd</sup> order approximation, the bias is of order of  $O(h^2)$ . Thus, if  $h$  is fixed or slowly converges to 0, the coverage of CI will be lower than the nominal coverage (this is called **undercoverage**).

### **KDE in Practice**

• As mentioned above to calculate  $h^*$  we need the unknown  $f''(x_0)$ . Approximations methods are required. In practice, a normal density is commonly used instead of  $f(x_0)$ .

1. If  $X \sim$  Normal, then we get  $\left[\int (f''(x_0))^2 dx_0\right]^{-0.2} = 1.3643$  $h^* = \delta \left[ \int (f''(x_0))^2 dx_0 \right]^{-0.2} N^{-0.2} = 1.3643 \delta N^{-0.2} s, s = SD(x).$ 

If in addition,  $K(.)$  is normal ( $\delta = 0.776388$ )  $\Rightarrow h^* = 1.059 N^{-0.2}$  *s*. If in addition,  $K(.)$  is the Epanechnikov  $\implies h^* = 2.34 \ N^{-0.2}$  *s*.

2. A refinement of the formula in (1), to account for outliers, is  $h^*$  = 1.3643  $\delta N^{-0.2}$  min[s, iqr/1.349], where "iqr" is the (sample) interquartile range.

• These rules for selecting ℎ*\** are generally called *rules of thumb.*

# **KDE in Practice: Boundary Effects**

• So far, we have not paid much attention to the boundaries of the data, implicitly assuming that the density is supported on the entire *R.* 

• In many situations, this is not the case. Then, the estimator can behave quite poorly due to what are called *boundary effects*.

• At the boundaries,  $f(x_0)$  usually underestimates  $f(x_0)$ . Suppose the data is positive, then  $\hat{f}(x_0=0)$  penalizes  $x_0=0$  for lack of data. At  $x_0=0, \tilde{f}(x_0)$  is inconsistent.

• Many proposed techniques to deal with boundary effects:

- Reflection of data ("reflect" data at  $x_0=0, -x_1, -x_2, \ldots, -x_0$ ).
- Transform data (use a function g(x); estimate  $\hat{f}(x_0)$  instead).
- Pseudo-Data Methods ("add" reasonable data, say by interpolation).

– Boundary Kernel Methods (use a non-symmetric K(.) at  $x_0 = 0$ ).

# **KDE in Practice: Computational Issues**

• To get  $\hat{f}_{Hist}(\mathbf{x})$  exactly, we must calculate for all  $\mathbf{x}'$ s  $(x_1, x_2, ..., x_N)$ :  $\hat{f}_{Hist}(x_j) = \frac{1}{Nh} \sum_{i=1}^{N} K(\frac{x_i - x_j}{h})$   $j = 1, ..., N$ 

• Then, the number of evaluations of  $K(.)$  is proportional to  $N^2$  (for a bounded Kernel, like the Epanechnikov, we have  $h N^2$  evaluations). This increases the computation time if the  $N$  is large.

• For graphing the density, we do not need to evaluate  $K(.)$  at all  $x$ 's. Instead,  $\hat{f}_{Hist}(\mathbf{x})$  can be computed at using some points, for example using an equidistant grid  $z_1$ ,  $z_2$ , ...,  $z_M$ :

$$
z_k = x_{min} + k/M \ (x_{max} - x_{min}), \qquad k = 1, 2, \ \dots, M << N
$$

• Now, we only need  $M^*h^*N$   $K(.)$  evaluations. But, we can do better by "binning" the data –i.e., using a *"binned estimator."* 

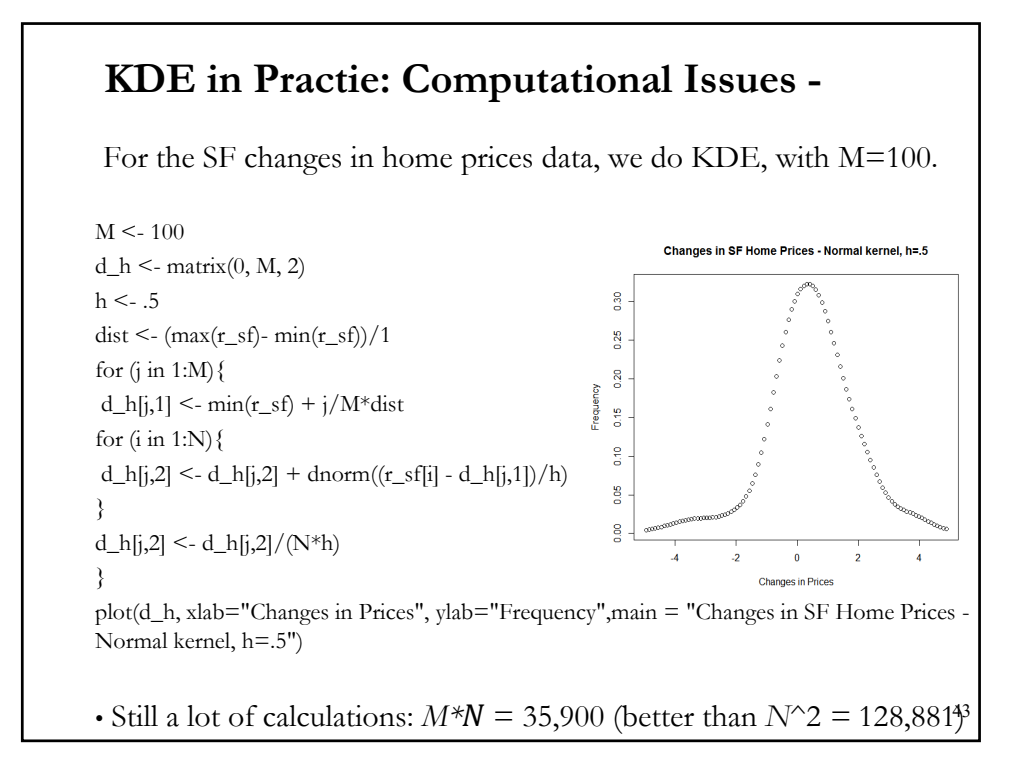

### **KDE in Practice: Computational Issues**

• Binning or **WARPing** (Weighted Average of Rounded Points) "bins" the data in bins of length  $d$  starting at the origin  $x_1$ . Each  $x_i$  is replaced by the bincenter of the corresponding bin.

• A usual choice for  $d$  is to use  $h/5$  or  $(x_{min} - x_{max})/100$ . In the latter case, the effective sample size (or number of grid points)  $R$  for the computation (the number of nonempty bins) can be at most 101.

• Now,  $K(.)$  needs to be evaluated only at  $l \frac{d}{h}$ , where  $l = 1, ..., s$ , where  $s$  is the number of bins which contains the support of  $K(.)$ :

$$
\hat{f}_{Hist}(w_j) = \frac{1}{Nh} \sum_{i=1}^{R} N_i K(\frac{(i-j) d_j}{h}) \qquad j = 1, ..., R
$$

computed on grid  $w_i = (j+0.5) d$  (*j* integer) with  $N_i \& N_j$  denoting the number of observations in the  $i$ -th and  $j$ -th bins, respectively.

# **KDE in Practice: Computational Issues**

• The WARPing approximation requires  $(h * R/d)$  evaluations of  $K(.)$ and  $N + (h * R/d)$  steps in total.

• Much faster than the exact computation, when  $N$  is large.

• The accuracy of binned estimators has been studied by Hall (1982), and Hall and Wand (1996), among others. The accuracy depends on the number of grid points  $R$  and can be made arbitrarily good by increasing *, at the cost of increasing the number of computations.* 

• Hall and Wand (1996) proposed that using  $R$  between 100 and 500 should give a reasonably good approximation.

### **KDE in Practice: Computational Issues**

• For all but very small N, direct computation of  $K(.)$  is inefficient. By noticing that the KDE is based on a convolution of the data with  $K(.)$ , fast Fourier transformations (FFT) speed up computations:

$$
\tilde{f}(x) = \frac{1}{\sqrt{2\pi}} \int e^{ixt} f(t) dt \quad \text{(Fourier transform)}
$$

• Recall the convolution theorem:

If  $g(x)$  and  $k(x)$  are integrable functions with Fourier transforms  $\tilde{g}(\xi)$  and  $\tilde{k}(\xi)$  respectively, then the Fourier transform of the convolution is given by the product of the Fourier transforms  $\tilde{g}(\xi)$ and  $\tilde{k}(\xi)$ . That is,

if 
$$
f(x) = \int g(y) k(x - y) dy
$$
,  
then,  $\tilde{f}(\xi) = \tilde{g}(\xi) \tilde{k}(\xi)$ .  $\implies$  invert  $\tilde{f}(\xi)$  to get  $f(\xi)$ !

• Another approach: Fast Gaussian transformations (FGT).

# **KDE in R**

• Kernel density estimates are available in R via the *density* function:

```
d \le- density(r_sf, kernel=c("epanechnikov"), bw = .5)
plot(d,, main = "Changes in SF Home Prices - Epanechnikov kernel")
```
which reproduces a previous density plot for SF home price changes, using the Epanechnikov kernel, with  $h = .5$  (or bw =.5).

• By default, density uses a Gaussian kernel, but a large variety of other kernels are available by specifying the kernel option, like above with kernel  $= c("epanechnikov"),$ 

• By default, density selects the bandwidth based on a rule of thumb proposed by Silverman (1986, page 48, eqn (3.31)). Other inputs (and manual inputs) can be used.

### **Estimating the Derivative of a Density**

- Sometimes we need to estimate  $f'(x_0)$  or even  $f''(x_0)$  –like in a C.I.
- One approach for estimating  $f'(x_0)$  is straightforward:  $f'(x_0) = [\hat{f}(x_0 + \Delta) - \hat{f}(x_0 - \Delta)]/2\Delta,$

for some small  $\Delta$ .

• Alternatively, differentiate expression  $\hat{f}(x_0) = \frac{1}{Nh} \sum_{i=1}^{N} K(\frac{x_i - x_0}{h})$ with respect to  $x_0$ :

$$
\hat{f}'(x_0) = \frac{1}{Nh^2} \sum_{i=1}^{N} K'(\frac{x_i - x_0}{h})
$$

 $\bullet$  We can extend this approach to get the  $r^{th}$  derivative:  $f^{(r)} = (x_0) = \frac{1}{N h^{r+1}} \sum_{i=1}^{N} K^{(r)}(\frac{x_i - x_0}{h})$ 

# **Density Estimation: Adaptive Kernels**

• So far,  $h$  has been fixed. But, this may not be optimal: what works fine in areas of high density may not necessarily be appropriate in a low-density regions.

• A possibility is to vary  $h$ , to use adaptive bandwidth kernel estimators, in which the bandwidth changes as a function of  $x_0$ .

• Idea: where there is a lot of data, we use a small neighborhood around  $x_0$ ; but in areas with few data points, we expand the neighborhood. That is,  $h_i = h(x_i)$ .

• But, note that these estimators introduce added bias in regions with little data in order to reduce variance there. The bias-variance tradeoff is still there.

# **Estimating the Derivative of a Density**

• Since the Gaussian kernel has derivatives of all orders this is a common choice for derivative estimation.

• The estimator of  $f^{(r)}(x)$  is biased –same order as for estimation of  $f(x)$ . But the variance is of a much larger order.

• We can derive an optimal bandwidth, we can optimize  $MISE(h)$ , as before.

• In practice, for either method, you should use a larger bandwidth than you use for estimating  $\hat{f}(x_0)$ .

• We can also ask the question of which kernel function is optimal. Muller (1984) found that the Biweight class is the optimal for the first derivative and for a second derivative the Triweight class.

# **Density Estimation:** *k***-Nearest Neighbor**

In  $k$ -Nearest Neighbor ( $k$ -NN), instead of fixing bin width  $h$  and counting the number of instances, we fix the instances (neighbors) at  $k$  and check bin width.

The neighborhood is defined through those  $X$ -variables which are among the  $k$ -nearest neighbors of  $x$ .

• The observations ranked by the distances, or "**nearest neighbors***,*" are  $(x_{(1)}, ..., x_{(N)})$ : The *k*-th nearest neighbor (or *k*-NN of **x** is  $x_{(k)}$ ) estimator is given by:

$$
\hat{f}_{k-NN}(x_0) = \frac{k}{2N d_k(x_0)}
$$

 $d_k(x)$  = ordered distance to *k*-th closest instance to *x* (usually the Euclidian distance; but others are OK: Minkowski, Manhattan).

# **Density Estimation: -Nearest Neighbor**

The  $k$ -NN estimator is given by:

$$
\hat{f}_{k-NN}(x_0) = \frac{k}{2N d_k(x_0)}
$$

a function of  $d_k(x)$ . Under Euclidian distance,  $d_k(x) = ||x - x_{(k)}||$ .

• Intuitively, we allow the bandwidth to vary depending on the density of the function. At areas of low density, we use a higher bandwidth to average over a larger number of (dispersed) points.

• While the traditional  $k$ -*NN* estimator uses a uniform kernel, smooth kernels can also be used. For example:

$$
\hat{f}_{k-NN}(x_0) = \frac{1}{N d_k(x_0)} \sum_{i=1}^{N} K\left(\frac{x_i - x_0}{d_k(x_0)}\right)
$$

In this case, the estimator is not just a function of  $d_k(x)$ .

# Density Estimation:  $k$ -Nearest Neighbor

#### **Example**:

We have a sample  $\{X\} = \{1, 7, 3, 4, 5, 9, 10, 12\}$ . Set  $k = 3$ . We want to calculate $\hat{f}_{k-NN}(x_0 = 6)$  for the classic *k*-NN estimator, using Euclidian distance,  $d_{k=3}(x_0 = 6) = 2$ . The distance from  $x_0 = 6$  to each data point is:  $\{5, 1, 4, 2, 1, 3, 4, 6\}$  $\Rightarrow$  ordered distances: {1, 1, 2, 3, 4, 4, 5, 6} Then;

$$
\hat{f}_{k=2-NN}(x_0=6)=\frac{k}{2N d_{k=3}(6)}=\frac{2}{2*8*2}=1/16.
$$

If  $k = 6$ , then  $d_{k=6}(6) = 4$ . Then,

$$
\hat{f}_{k=2-NN}(x_0=6)=\frac{k}{2N d_{k=6}(6)}=\frac{6}{2*8*4}=6/64.
$$

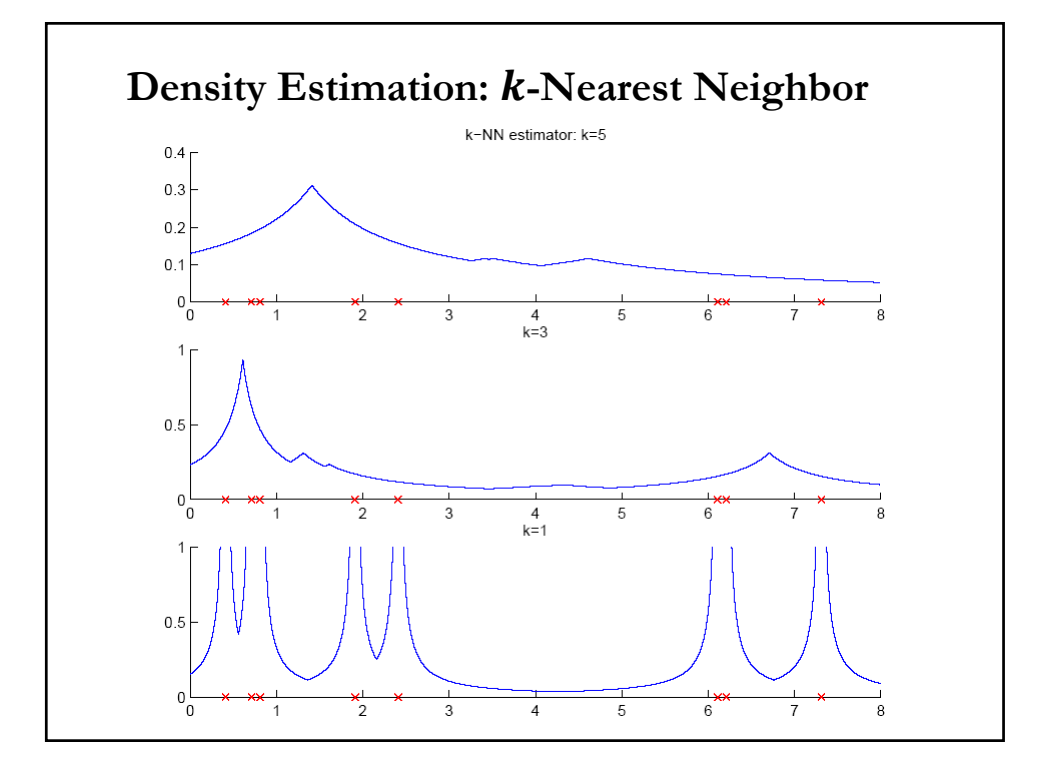

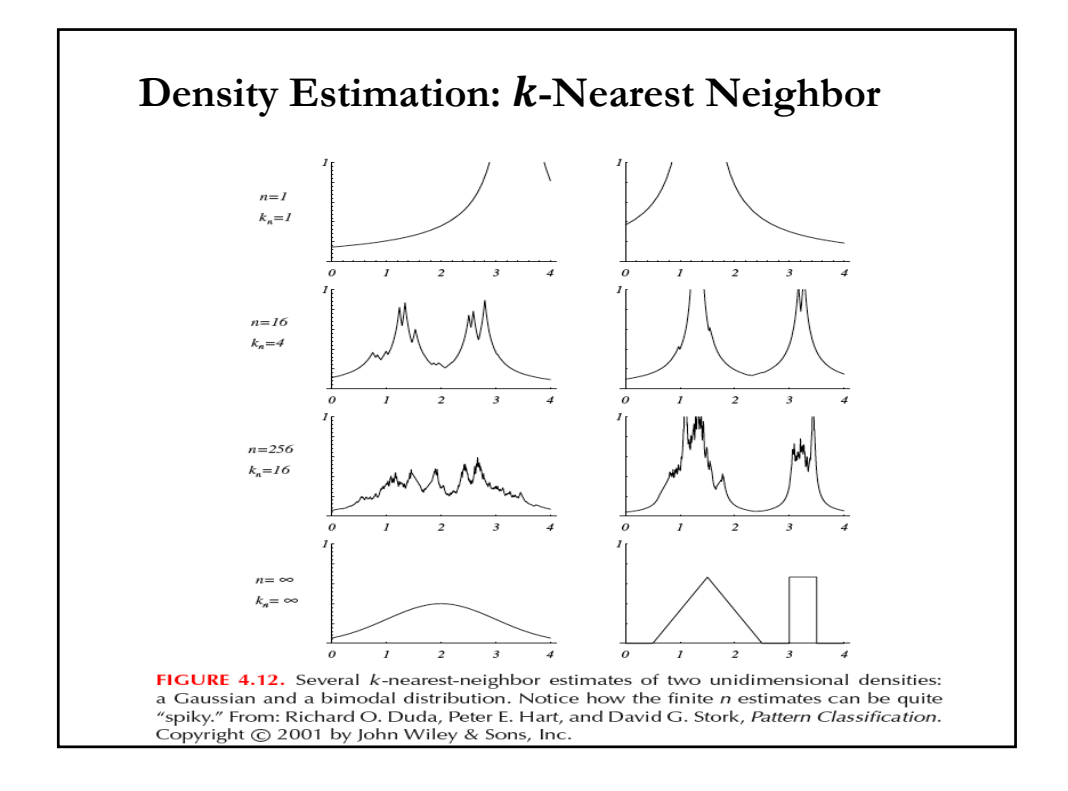

# **Density Estimation: Observations**

 $\bullet$   $k$ -NN density estimation has a lot of discontinuities (very spiky, not differentiable). For small  $N$ , it is not even a density!

• Even for large regions with no observed data the estimated density is far from zero (tails are too heavy).

• Same trade-off as in selecting  $h$ : A smaller  $k$  allows only nearby data points to be considered (reduce bias); but a larger  $k$  allows for smoothness (reduce variance). Not easy to balance both issues.

• Given the variance-bias trade-off, selecting  $k$  is similar to selecting  $h$ (though  $k$  is an integer). There is no clear rule of thumb or optimality rule. Some proposals exist, but practitioners insist on "*know your data"*  to select  $k$ .

# **Density Estimation: Kernel or**  $k$ **-NN?**

The asymptotic analysis of the  $k$ -NN estimator are complicated by the fact that  $d_k(x)$  is random. The solution is to condition on  $d_k(x)$ , which is similar to treating it as fixed.

Then, the conditional bias and variance are identical to those of the standard kernel estimator.

For the unconditional bias, we need moments of  $d_k(x)$ , under Euclidian distance, given by the  $k$ -th order statistics. It turns out that the MSE behaves similarly to the kernel estimator's MSE.

Q: Which one is better?

Not clear. In the tails, the Kernel estimator has smaller bias, but larger variance (the  $k$ -NN tends to be smoother in the tails).

# **Density Estimation: Multivariate Case**

Now suppose that  $X$  is a  $d$ -vector and we want to estimate its density  $f(\mathbf{x}) = f(x_1, x_2, ..., x_d)$ . Easy to extend the idea to this multivariate cases. Computations and interpretation get complicated once we move beyond 3 dimensions.

Multivariate Kernel density estimator

$$
\hat{f}(\mathbf{x}) = \frac{1}{Nh^d} \sum_{t=1}^N K\left(\frac{\mathbf{x} - \mathbf{x}^t}{h}\right)
$$

Multivariate Gaus

- spheric

- ellipsoid

$$
\text{ssian kernel} \qquad K(\mathbf{u}) = \left(\frac{1}{\sqrt{2\pi}}\right)^d \exp\left[-\frac{\|\mathbf{u}\|^2}{2}\right] \qquad \qquad K(\mathbf{u}) = \frac{1}{\left(2\pi\right)^{d/2} |\mathbf{S}|^{1/2}} \exp\left[-\frac{1}{2} \mathbf{u}^T \mathbf{S}^{-1} \mathbf{u}\right]
$$

# **Density Estimation: Multivariate Case**

We can estimate an optimal bandwith, as before, by minimizing  $MISE(h)$ . The optimal bandwith for the  $j$ -th variable is:

 $h_j^* = \delta \left[ \int (f''(x_0))^2 dx_0 \right]^{-0.2} N^{-0.2} = C_v(K, d) N^{-1/(2v+d)} s,$ 

The optimal bandwidths will all be of order  $N^{-1/(2\nu+d)}$  and the optimal MISE of order  $N^{-2\nu/(2\nu+d)}$ This rates are slower than the univariate  $(d = 1)$  case.

Again, we face the **curse of dimensionality**: the dimension has an adverse effect on convergence rates.

Rules of thumb can be derived for the constant  $C_{\nu}(K, d)$ , For example, for the Epanechnikov kernel,  $C_n(K, d)$ , is for  $d = 2$ , 2.20, for  $d=3$ , 2.12; for  $d=3$ , 2.07.

# **Readings**

Cameron, A. and P. Trivedi (2003), **Microeconometrics: Methods and Applications**, Cambridge University Press.

Hardle (1990), **Applied Nonparametric Regression**

Yatchew, A (2003), **Semiparametic Regression for the Applied Econometrician**, Cambridge University Press.

Silverman, B. W. (1986), **Density Estimation for Statistics and Data Analysis**.